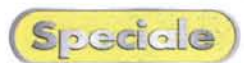

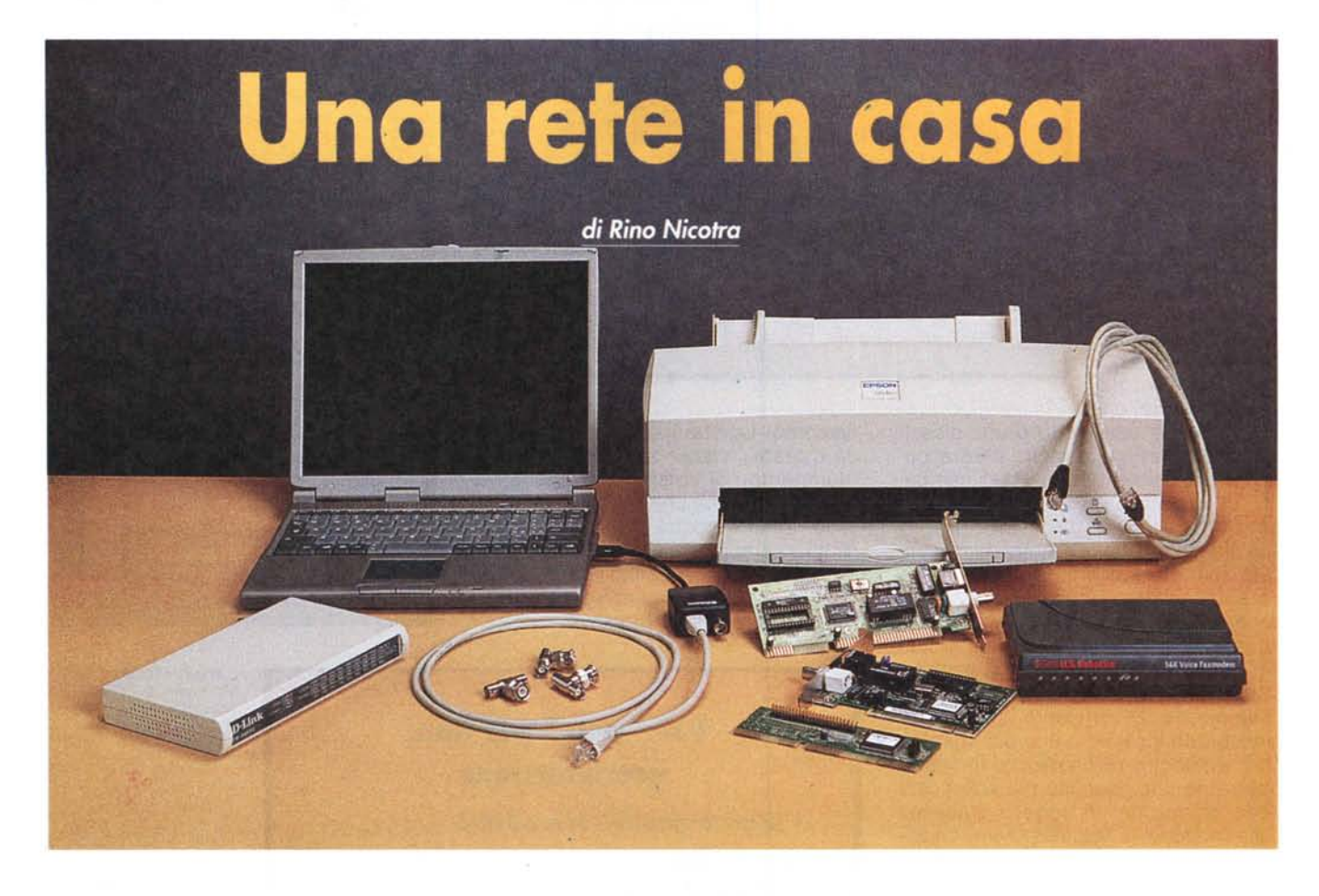

**A differenza di quanto accadeva solo tre o quattro anni fa, la presenza del computer all'interno delle case delle famiglie italiane sta assumendo una sempre maggiore rilevanza.**

**Secondo gli ultimi dati di mercato sembra che oggi il computer sia presente in almeno due case su cinque: se tale dato rappresenta la media, non possiamo escludere che alcune famiglie ne** . **possiedano almeno due. Tralasciando casi limite come quello del sottoscritto (a casa ne ho ben tre ...** ma, si sa, nessuno è perfetto!), ci è sembrato interessante iniziare a parlare di come i possessori di **più PC possano crearsi in casa, con poca spesa ed estrema semplicità, una vera e propri.a rete.**

Se pensiamo a tutti gli appassionati sempre attenti alle evoluzioni tecnologiche, ed alla velocità con la quale i prodotti informatici diventano obsoleti, non è difficile immaginare che tra i lettori di MC non siano pochi i possessori di almeno due PC. Uno comprato quattro o cinque anni'fa, appena uscita l'allora nuova famiglia di processori Intel Pentium, per sostituire l'ormai vecchio 386 (coraggiosamente resistito all'ondata 486) quasi inutilizzabile con le nuove applicazioni disponibili in quegli anni. L'altro, più recentemente, per continuare a stare al passo con i tempi e gustare tutta la strapotenza dei Pentium Il.

Oggi, oerò, a differenza di quanto accaduto con il vecchio 386, un PC equipaggiato di Pentium 100 o oltre, non si butta alle ortiche. Visto **il** basso valore commerciale che non invoglia a rivenderlo, si regala all'amico o, ancora meglio, si tiene in casa utilizzandolo per scrivere, consultare enciclopedie, navigare su Internet e giocare con i game non particolarmente ghiotti di risorse macchina. Senza contare

che per alcuni gettonatissimi giochi ultima generazione (ad esempio Ouake Il), se **il** PC è equipaggiato di scheda acceleratrice 3D, anche un normalissimo Pentium 166 svolge egregiamente il suo compito.

Alla luce di queste considerazioni viene spontaneo pensare a quanto sarebbe comodo e divertente avere i due PC collegati in rete. Pensiamo solo alla possibilità di giocare a Ouake contro nostro figlio (nel mio caso figlia) o alla possibilità di tener buoni i nipotini quando, in quantità

esagerata, vi invadono la casa come un'orda barbarica.

A questo proposito mi torna in mente quella sera in cui i nipoti in questione erano solamente quattro. lo, come vi ho anticipato, posseggo tre PC collegati in rete, e mentre i tre più grandicelli giocavano tranquillamente scaricandosi addos-

so decine di missili, il più piccolo, tirandomi per la giacca mi sgridava dicendomi con l'aria un po' delusa: "ma zio, hai solo tre computer?"

Ma torniamo agli aspetti interessanti dell'avere più PC in rete. Pensate alla velocità con cui possiamo passare i file da una macchina all'altra senza dover più utilizzare supporti removibili, oppure alla possibilità di condividere l'unica stampante utilizzandola indifferentemente da un PC o dall'altro, semplicemente lasciando accesa la macchina dove la stampante è collegata. Con due computer in rete è possibile anche condividere un modem e navigare contemporaneamente in Internet, oppure inviare fax indifferentemente da un PC o dall'altro.

Un altro elemento molto interessante, sempre legato alla condivisione delle risorse, è quello di poter rendere visibili a ciascuna macchina sia l'hard disk che il lettore CD-ROM dell'altra. Tale funzione può anche essere regolata in diversi livelli, ma di questo vi parlerà meglio Franco Palamaro nelle pagine seguenti.

Non dobbiamo, poi, dimenticare un altro aspetto molto importante: la distribuzione delle periferiche e l'ottimizzazione dei carichi di lavoro per ogni singolo Pc. Se in casa avete solo un computer, con esso svolgerete tutte le attività per le quali lo avete acquistato. In questo caso, se siete comunque degli appassionati, avrete una significativa quantità di periferiche da far convivere ed altrettanti software da installare tutti sullo stesso PC, con i relativi rischi di conflitti che tale quantità di elementi possa innescare. Con due macchine a disposizione la situazione si presenta molto più versatile e

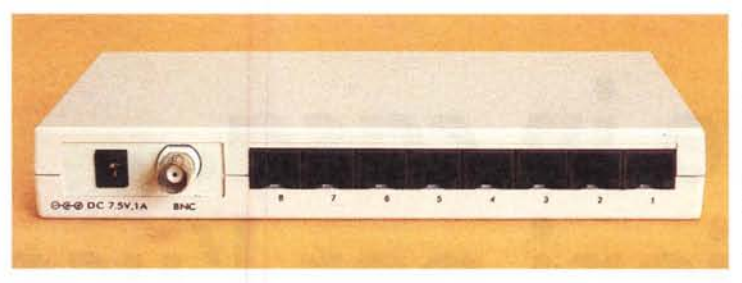

sicuramente meno a rischio.

Pensate ad esempio alla masterizzazione. Per masterizzare non serve una macchina potente ma stabile. Il vostro vecchio Pentium 100 o 200 è perfetto per pilotare un masterizzatore. Fargli arrivare i dati da memorizzare sul CD attraverso la rete diventa una operazione semplicissima e senza limiti, se non quello della capacità dell'hard disk. In questo modo mentre con il vostro vecchio Pentium 100 "registrate" 300/400 Mbyte di dati su CD-ROM, sul Pentium Il, Pentium <sup>111</sup> o Celeron, su cui avete installato la scheda video preferita con relativa 3Dfx Voodoo 111, potete giocare a Quake 111, Unreal o qualunque altro game, senza limiti di potenza.

Un altro aspetto positivo di tale situazione è rappresentato dalla possibilità di poter mantenere periferiche hardware non più recentissime ma che comunque ci tornano utili, senza sentirsi obbligati alla loro sostituzione. Un esempio reale lo troviamo proprio a casa mia. Sono possessore di uno scanner Gold (MC n. 183 pag. 230), oggetto dalle prestazioni che, in funzione delle mie esigenze personali e di quelle scolastiche di mia figlia, mi soddisfa pienamente. Purtroppo lo scanner è "affetto" da una piccola disfunzione (risolta dal produttore nella serie successiva): la scheda proprietaria con la quale si interfaccia al computer attraverso uno slot ISA, se installata su una scheda madre ultima generazione con slot AGP impegnato dalla scheda video, cessa di funzionare. E' sufficiente eliminare la scheda video AGP e utilizzarne una su slot PCI perché lo scanner riprenda ad operare. Senza entrare nel merito

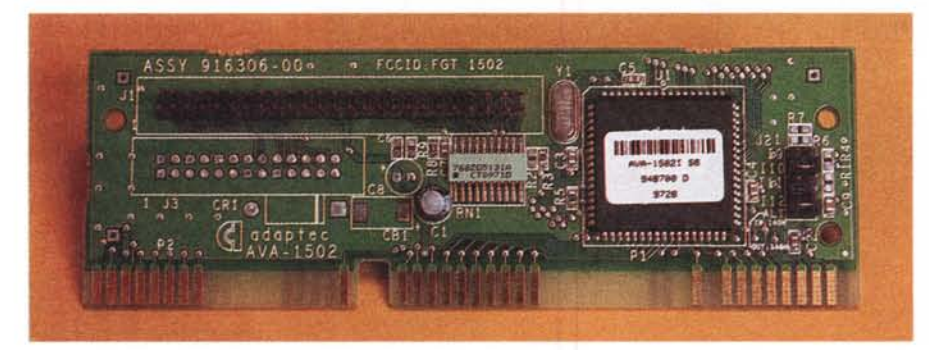

della "disfunzione", resta il fatto che volendo sfruttare le caratteristiche del nuovo slot AGP perdo lo scanner. La soluzione naturale, nel mio caso, è stata quella di lasciare lo scanner installato sulla vecchia macchina, quella equipaggiata di Pentium 166 su scheda madre senza slot AGP. La procedu-

ra che ora utilizzo per sfruttare lo scanner è quella di eseguire le acquisizioni con il vecchio PC e, successivamente, trasferire i relativi file attraverso la rete al PC con il quale saranno trattati.

Un altro caso analogo si è presentato con il piccolo controller SCSI a corredo del mio lomega Zip interno. Sulla macchina principale, carica di schede, non sono riuscito ad eliminare immediatamente il conflitto di IRQ che si era venuto a creare. Gli interrupt previsti dal controller risultavano tutti impegnati da altre schede, ed il sistema operativo, che è in grado di gestire automaticamente la condivisione di indirizzi IRQ da parte di più periferiche, non agisce in questo senso quando una delle periferiche impegna uno slot ISA. A questo punto, anziché perdere ulteriore tempo nel tentativo di liberare un indirizzo utile agendo su una delle altre schede presenti sul PC, ho deciso di installare lo Zip sul Pentium 166 ed attivare la condivisione. In questo modo ho lo Zip utilizzabile da tutte e tre i computer.

Situazioni simili a quelle che vi ho raccontato si saranno presentate a parecchi di voi e, probabilmente molti avranno risolto il problema esattamente come ho fatto io. Per chi, invece, non ci aveva pensato, l'articolo che segue non vuole essere una sorta di incitamento all'acquisto del secondo PC, ma semplicemente una riflessione sul cosa si può fare con quello vecchio se ancora lo avete (o se un amico vi vuole vendere il suo a pochi soldi). Se superate la condizione psicologica (succedeva anche a me) che vi porta spontaneamente a pensare che tutto il meglio che avete va concentrato sulla macchina più potente, vi accorgerete che gestire una piccola rete con le periferiche ed i software distribuiti in modo bilanciato è molto meno stressante di gestire una macchina superpotente che deve "digerire" tutto. Oggi una scheda di rete costa meno di 50.000 lire e il cavo indispensabile ha un costo di circa 1.000/1.500 lire al metro. Il software necessario è già presente nel vostro sistema operativo (Windows 95 o 98) basta configuralo. In pratica con sì e no 100.000 lire potete crearvi la vostra rete privata e convivere con i vostri PC in modo più divertente e rilassato.